#### #IIIFweek online via Zoom because of Covid ...

The sessions have been recorded, so it should be available online with the slides soon

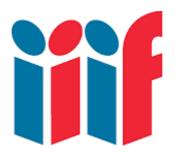

# International Image Interoperability Framework

# June 5th, 2020 - 6 pm CET Fun with IIIF

Tristan Roddis, Director of Web Development at Cogapp IIIF has many scholarly uses, but there is also fun and frivolity in it:)

## http://puzzle.mikeapps.me

- => puzzles derived from images made available via IIIF
- => drag & drop

## https://labs.cogapp.com/transcriptinator/

- => crowdsourcing: identify words not recognized by OCR
- => Javascript

https://chrome.google.com/webstore/detail/david-rumsey-map-

collecti/fnheacjohhlddiffbmafmpoblbkfgmde?hl=en

& <a href="https://chrome.google.com/webstore/detail/parker-collection-new-tab/fccmhedphcaccddkcmoifbgijfanabjp?hl=en">https://chrome.google.com/webstore/detail/parker-collection-new-tab/fccmhedphcaccddkcmoifbgijfanabjp?hl=en</a>

- => David Rumsey map collection viewer plugin
- => based up on the (no longer available) plugin MapTab

#### https://www.youtube.com/watch?v=aeMNCZiID6E

- => IIIF gallery: looks like you are in a real gallery with info by the image
- => OpenSeadragon (open-source, web-based viewer for high-resolution zoomable images in JavaScript)

#### https://www.jigsawexplorer.com/

=> open an image and turn it into an **jigsaw puzzle** (bottom of the page "create a custom puzzle")

#### http://opencctvdragon.cogapp.com/

https://blog.cogapp.com/opencctvdragon-realtime-digital-surveillance-for-fun-41abc7fe9dc4

- => **OpenCCTVdragon**: up to 9 participants (9 available slots) can browse a collection of zoomable images
- => OpenSeadragon and websockets

http://blalbrit.github.io/iiif make words.html

#### => medieval make-a-word

=> created 4 years ago = html5 (+ Javascript) page loading letters from illuminated manuscripts for you to write something, you can then screenshot to share it on social media

#### https://www.jack-reed.com/old-map-room/

- => **old map room**, inspired by a TV ad for Samsung TV showing static pieces of art on the TV; here it is the same principle but an AppleTV app with IIIF content
- => finds random backgrounds, slow zoom and span; displays the title of the map

#### https://antlitz.ninja/

- => **exquisite corpse:** selects randomly three paintings (eyes, nose, mouth) : you can move, zoom, mirror the bits to create a face
- => you can export your creations to use as profile photos on social media
- => credit info at the end

## https://labs.cogapp.com/tc/

- => **3D trade cards explorer** from 19<sup>th</sup> century
- => you can see the front and back of the cards
- => three.js

## http://www.appliediiif.org.uk/live/fractalshome.htm

=> zoomable fractals into incredible details (up to 1 billion pixels!)

## https://cogapplabs.github.io/esper/

- => Esper machine: inspired from Blade runner: voice control to explore an image
- => OpenSeadragon, Chrome speech-to-text API

#### https://twitter.com/illtud/status/839573639066497027

- => **WW1 monumental photo wall:** several hundred images that can be explored through this huge touch screen
- => OpenSeadragon collection mode, big screen & small PC!

## https://slowlooking.cogapp.com/

- => **slow looking**, from left to right / top to bottom at a slow pace
- => OpenSeadragon

#### http://ghp.wellcomecollection.org/annotation-viewer/quilt/

- => **story quilt** from the Wellcome museum: you can see information for each embroidery, zoom, rotate
- => OpenSeadragon, React, Redux, W3C annotations

## https://cover.boutique/

- => **cover boutique**: PWA to create unique phone cases; choose images (you can overlay two), play with hue, saturation, etc. and download your image to print it at 100%: cut it out and put it in a transparent case
- => Javascript, jsPDF

# https://www.youtube.com/watch?v=-od9S8kn5b8&feature=youtu.be&t=172 https://www.youtube.com/watch?v=se9zQEEni7c

- => art forest: tree generator and we take the patterns from the images you've chosen to grab; you can change the pacing and behavior of the trees
- => P5js, Manifesto.js, D3, socket.io

## https://ncsu-libraries.github.io/annona/

- => different ways to display images and annotations
- => OpenSeadragon, Vue

## https://cogapp.github.io/iiinfinite/

- => **IlInfinite zoom**, zooming into the pixel => then query to find another image where the color of the pixel will be dominant (double click on pixel and zoom out)
- => OpenSeadragon, crude image analysis!

## https://www.youtube.com/watch?v=-od9S8kn5b8&feature=youtu.be&t=325

- => super collager, a tool for making art, it is both a cutting mat and an artboard! Click on an image, select the parts you like = clips the bits; then on the artboard you create your collage with what you selected
- => Manifesto.js, D3, Socket.io

#### https://storiiies.cogapp.com

=> **storilies**: high res images and annotation; "create your story" = upload your image (or specify a IIIF image) then zoom and add an annotation => preview to see the story Links to share your story (or modify it)

Example: https://storiiies.cogapp.com/viewer/6d17w/Andys-Subterranea

=> OpenSeadragon, Javascript, AWS Lambda

## https://experiments.getty.edu/ac-art-generator

- => art generator for the game Animal crossing: you can select artworks from open access collections, it generate a QR code which you can add to your game. I can crop the image I've chosen
- => Custom Javascript, Animal Crossing Pattern tool (EC pattern tool = open source)

#### https://twitter.com/daviskellyk/status/870392057029836800

=> Mirador for frivolous purposes... here Gainsborough's portraits talk cross-country!